# **+ AUTODOC CLUB**

Come cambiare cinghia poly-V su PEUGEOT 406 Sedan - Guida alla sostituzione

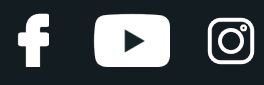

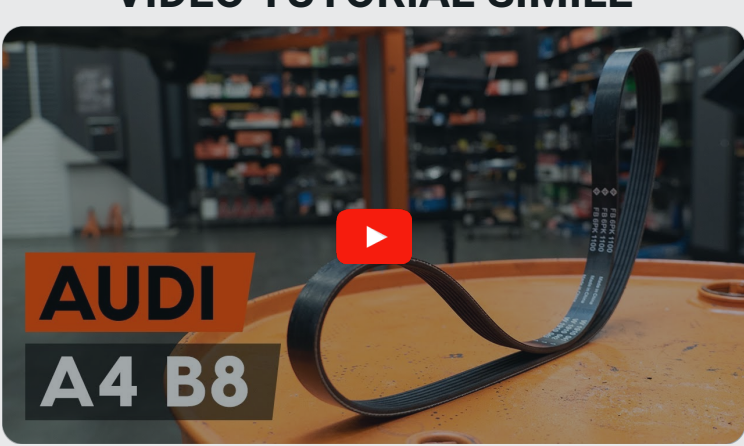

#### **VIDEO TUTORIAL SIMILE**

Questo video mostra la procedura di sostituzione di una parte simile su un altro veicolo

### **Importante!**

Questa procedura di sostituzione può essere usata per: PEUGEOT 406 Sedan 1.9 TD

I vari passaggi possono variare leggermente a seconda della struttura dell'auto.

Questo tutorial è stato creato sulla base della procedura di sostituzione di una parte auto simile su: AUDI A4 Sedan (8K2, B8) 2.0 TFSI Flexfuel quattro

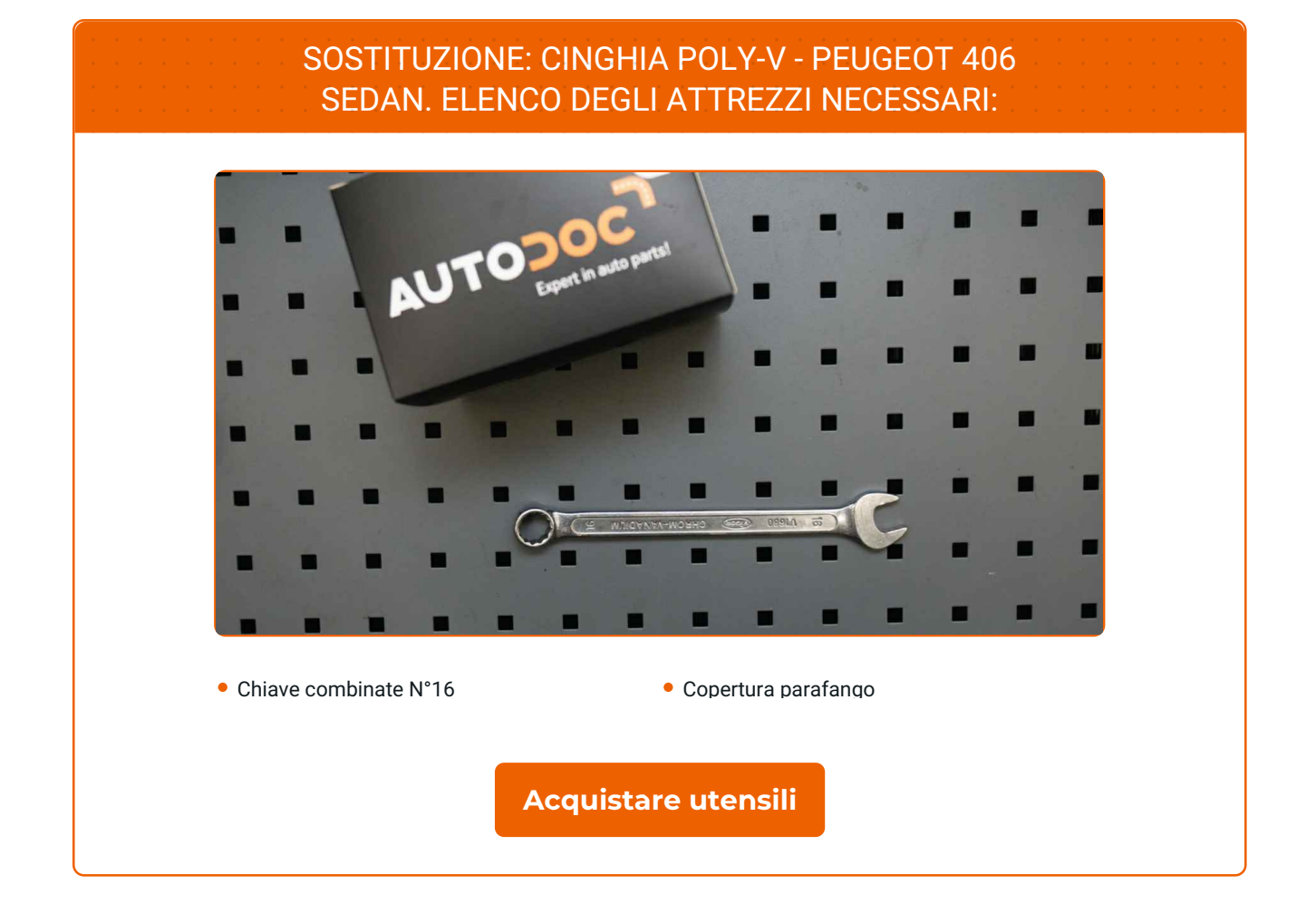

 $\odot$ 

 $\blacktriangleright$ 

£

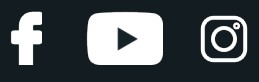

Sostituzione: cinghia poly-V - PEUGEOT 406 Sedan. AUTODOC raccomanda:

Tutti i tipi di lavori dovrebbero essere eseguiti a motore spento.

# **SOSTITUZIONE: CINGHIA POLY-V - PEUGEOT 406 SEDAN. SEQUENZA RACCOMANDATA DELLE FASI:**

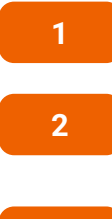

Aprire il cofano vano motore.

Usa una copertura di protezione del parafango per evitare il danneggiamento della verniciatura e dei componenti in plastica dell'auto.

**3**

Solleva l'automobile utilizzando un martinetto e posizionala su una fossa di ispezione e manutenzione.

**4**

Tira lateralmente la puleggia tenditore della cinghia poli V. Utilizza una chiave combinata N°16.

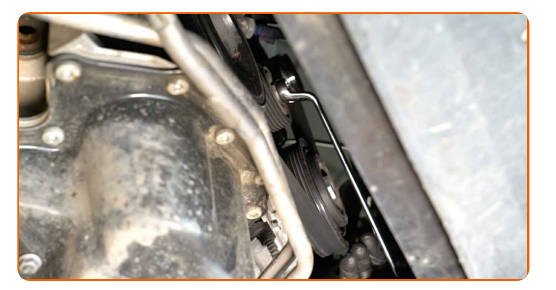

**5**

Rimuovi la cinghia poli V.

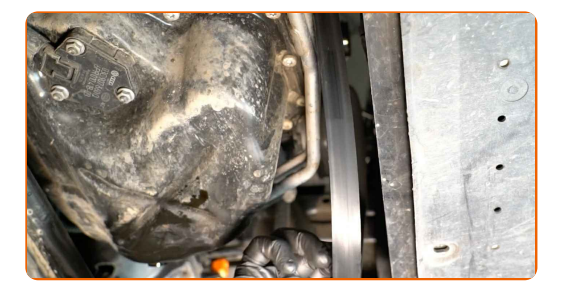

# + AUTODOC CLUB

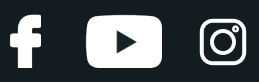

#### Sostituzione: cinghia poly-V - PEUGEOT 406 Sedan. Consiglio:

- Controlla le condizioni della puleggia tenditore e della puleggia folle. Sostituiscile se necessario.
- **6**

Riporta la puleggia tenditore alla sua posizione iniziale. Utilizza una chiave combinata N°16.

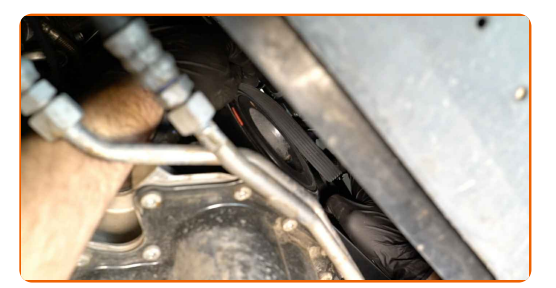

- **7**
- Installa la cinghia poli V.

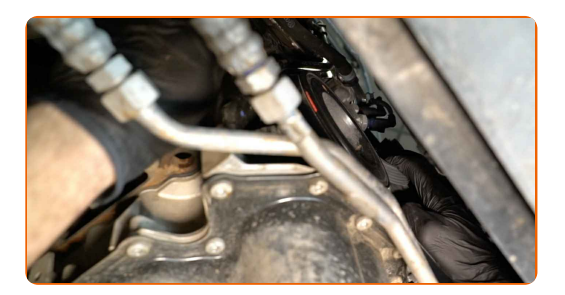

#### Sostituzione: cinghia poly-V - PEUGEOT 406 Sedan. Gli esperti di AUTODOC raccomandano:

- Assicurati che la cinghia poli V aderisca correttamente alla puleggia.
- **8**

Tira lateralmente la puleggia tenditore della cinghia poli V. Utilizza una chiave combinata N°16.

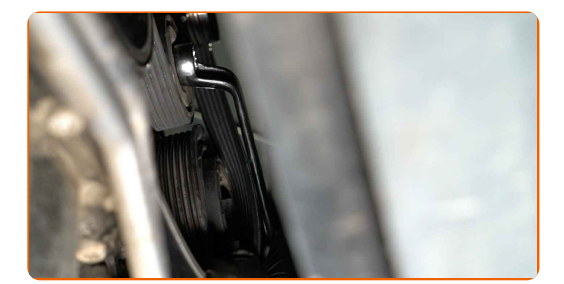

# **+ AUTODOC CLUB**

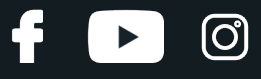

**9**

Colloca la cinghia poli V sulla puleggia tenditrice.

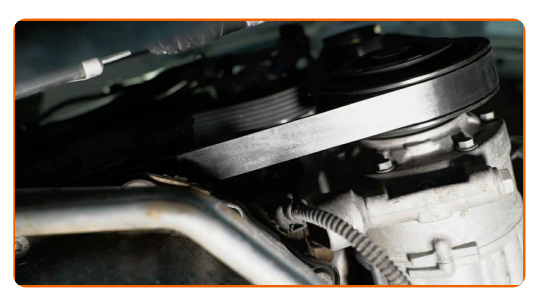

**10**

Riporta la puleggia tenditore alla sua posizione iniziale. Utilizza una chiave combinata N°16.

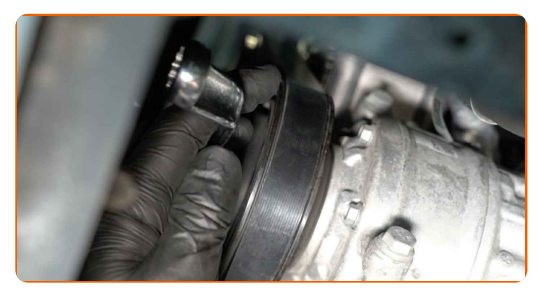

**11**

**12**

Abbassare l'automobile.

Far funzionare il motore per qualche minuto. Ciò è necessario per assicurarsi che il componente funzioni correttamente.

Spegni il motore.

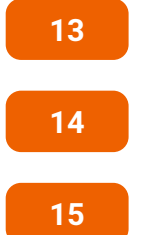

Rimuovi la copertura di protezione del parafango.

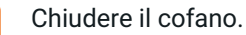

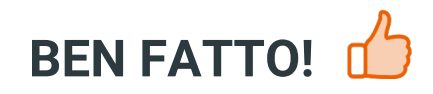

**[VISUALIZZARE](https://club.auto-doc.it/manuals/peugeot/406/406-8b?utm_source=club.auto-doc.it&utm_medium=referral&utm_campaign=vote_PDF&utm_term=it) ALTRI TUTORIAL**

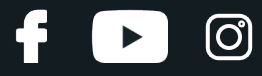

## **AUTODOC — PEZZI DI RICAMBIO DI QUALITÀ E A BUON MERCATO ONLINE**

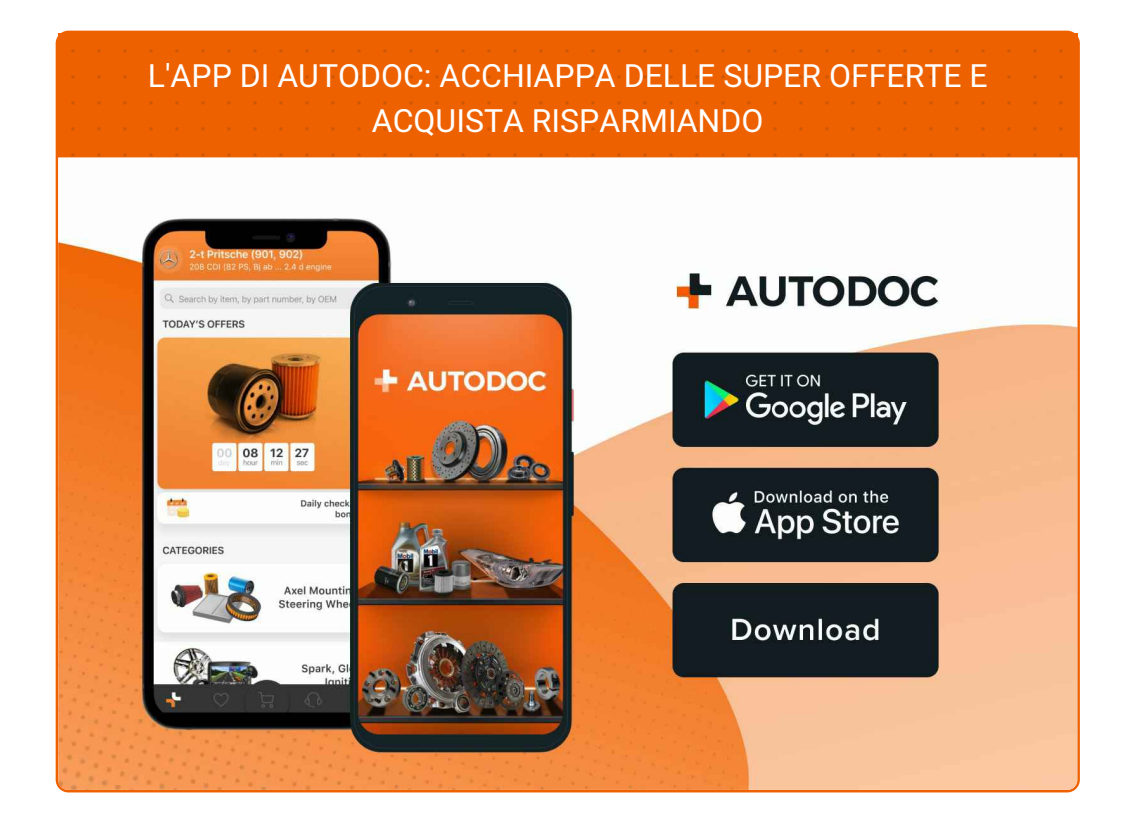

#### **UN'AMPIA SCELTA DI PEZZI DI [RICAMBIO](https://www.auto-doc.it?utm_source=pdf) PER LA SUA AUTO**

#### **CINGHIA POLY-V: UNA VASTA [SELEZIONE](https://www.auto-doc.it/pezzi-di-ricambio/cinghia-poly-v-10531?utm_source=pdf)**

## **DISCLAIMER:**

Il documento contiene solo raccomandazioni generali che possono esserti utili quando eseguite lavori di riparazione o sostituzione. AUTODOC non è responsabile per eventuali perdite, lesioni, danni di proprietà durante il processo diriparazione o disostituzione a causa di uso scorretto o dierrata interpretazione delle informazioni fornite.

AUTODOC non è responsabile di eventuali errori o incertezze presenti in queste istruzioni. Le informazioni fornite sono puramente a scopo informativo e non possono sostituire la consulenza di specialisti.

AUTODOC non è responsabile dell'uso scorretto o pericoloso diattrezzature, utensili e ricambi auto. AUTODOC raccomanda vivamente di fare attenzione e rispettare le regole di sicurezza durante lo svolgimento dilavori di riparazione o sostituzione. Nota Bene: l'uso diricambi di bassa qualità non garantisce il livello disicurezza stradale appropriato.

© Copyright 2023.Tutti i contenuti del sito internet, sono tutelati dal diritto d'autore in particolare i testi, le immagini e le fotografie. Tutti i diritti concernenti la copia, trasmissione a terzi, modifiche e traduzioni sono riservati ad AUTODOC GmbH.